# **CS Homework #28: NUMPY**

## *Deadline: 5/15/2021, 9:00 pm Save your code as lastname\_homework28.py and submit on Google Classroom.*

# **Task 1**

Examine the numpy .array() function. Check the examples at the bottom of this page: <https://numpy.org/doc/stable/reference/generated/numpy.array.html>

Using np.array(), manually create a numpy array that looks like this:

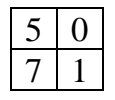

# **Task 2**

Using either np.zeros() or np.ones(), create a two-dimensional numpy array that has 3 rows and 4 columns. The data type of the array should be *np.int32*.

## **Task 3**

Using the array from Task 2, change all values in the array to 9 (use element-wise math).

# **Task 4**

Once again create a 3 by 4 array with all values equal to 9. However, this time use np.repeat(x, y) function, where x is the value that you repeat, and  $y$  is how many times you repeat it.

#### **Task 5**

Create a 5 by 5 array with integer values randomly drawn between 4 and 8 (included). Print the value of the cell located in the second row and third column of the array.

#### **Task 6**

Create a 5 by 5 array with values randomly drawn between 0.1 and 0.2. Print all values located in the fourth row of the array.

## **Task 7**

Using np.arange(), create a 4 by 4 array that looks like this (notice that we start with 1, not 0!):

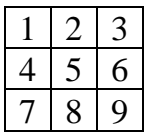

Let's call the array X. What is  $np.sum(X)$ ? What is  $np.sum(X, 0)$ ? What is  $np.sum(X, 1)$ ?

## **Task 8**

What is np.mean $(X)$ ? What is np.mean $(X, 0)$ ? What is np.mean $(X, 1)$ ?

## **Task 9**

Using for loops, create a 4 by 4 identity matrix (consisting of integer values):

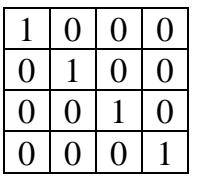

Do not do this manually. Do not use np.identity() since we did not study this command. Use for loops to the assign values above. Hint: the values is 1 when the row number is equal to the column number.

# **Task 10**

Create a deep copy of the identity matrix from Task 9 and transform the matrix to the following:

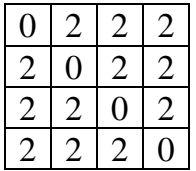

There are many different ways to complete this task. Try to do this using element-wise operations such as addition and multiplication.